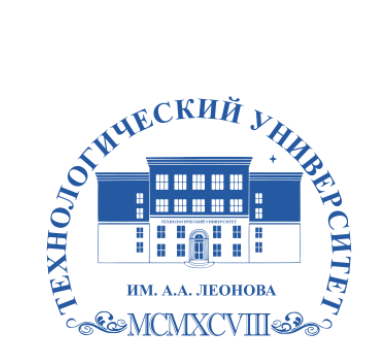

Федеральное государственное бюджетное образовательное учреждение высшего образования «ТЕХНОЛОГИЧЕСКИЙ УНИВЕРСИТЕТ ИМЕНИ ДВАЖДЫ ГЕРОЯ СОВЕТСКОГО СОЮЗА, ЛЕТЧИКА-КОСМОНАВТА А.А. ЛЕОНОВА»

### **КОЛЛЕДЖ КОСМИЧЕСКОГО МАШИНОСТРОЕНИЯ И ТЕХНОЛОГИЙ**

# **РАБОЧАЯ ПРОГРАММА УЧЕБНОЙ ДИСЦИПЛИНЫ**

#### **ОП.01 Инженерная и компьютерная графика**

10.02.04 Обеспечение информационной безопасности телекоммуникационных систем

Королев, 2023 г.

**Автор** Мерчанская Е.В., Пашковская Т.И. Рабочая программа учебной дисциплины ОП.01 Инженерная и компьютерная графика – Королев МО: ТУ им. А.А. Леонова, 2023.

Рабочая программа учебной дисциплины составлена в соответствии с требованиями Федерального государственного образовательного стандарта среднего профессионального образования (ФГОС СПО) и учебного плана по специальности 10.02.04 Обеспечение информационной безопасности телекоммуникационных систем.

Рабочая программа рассмотрена и одобрена на заседании цикловой комиссии по специальности 10.02.04 Обеспечение информационной безопасности телекоммуникационных систем 16 мая 2023 г., протокол № 6.

Рабочая программа учебной дисциплины рекомендована к реализации в учебном процессе на заседании учебно-методического совета 17 мая 2023 г., протокол № 5.

.

#### **СОДЕРЖАНИЕ**

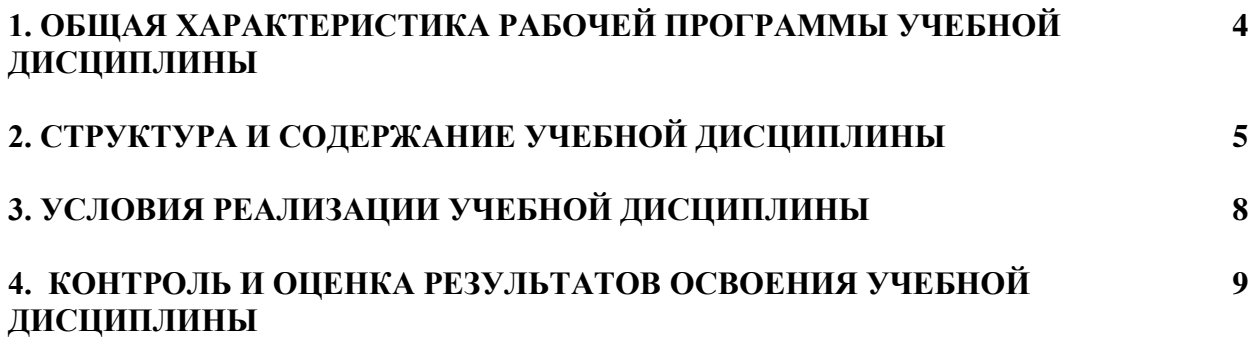

# *1. ОБЩАЯ ХАРАКТЕРИСТИКА РАБОЧЕЙ ПРОГРАММЫ УЧЕБНОЙ ДИСЦИПЛИНЫ*

#### **1.1. Область применения примерной программы**

Учебная дисциплина «Инженерная и компьютерная графика» относится к профессиональному циклу, является базовой учебной дисциплиной. Программа предмета «Инженерная и компьютерная графика» составлена с учетом связи с другими дисциплинами учебного плана и рассчитана на знание обучающимися дисциплины «Информатика».

| Код ОК, ЛР          | Умения                       | Знания                            |
|---------------------|------------------------------|-----------------------------------|
| OK 01, OK 02,       | - использовать системы       | - требования стандартов Единой    |
| OK 03, OK 09,       | автоматизированного          | системы конструкторской           |
| OK11, OK12,         | проектирования для           | документации (ЕСКД), Единой       |
| ЛР 9, ЛР 22, ЛР 23, | подготовки технической       | системы технологической           |
| <b>JIP 24</b>       | документации;                | документации (ЕСТД) к             |
|                     | - оформлять техническую      | оформлению и составлению          |
|                     | документацию в соответствии  | чертежей и схем;                  |
|                     | с действующей нормативной    | - основные положения              |
|                     | базой;                       | конструкторской, технологической  |
|                     | - искать информацию о        | и другой нормативной              |
|                     | категориях чертежей;         | документации;                     |
|                     | - сравнивать и анализировать | - типы чертёжных шрифтов, их      |
|                     | различные виды чертежей;     | параметры;                        |
|                     | - систематизировать          | - оформлять техническую           |
|                     | информацию о методах и       | документацию в соответствии с     |
|                     | приёмах выполнения схем по   | действующей нормативной базой;    |
|                     | специальности;               | - методы самоконтроля в решении   |
|                     | - планировать свое           | профессиональных задач            |
|                     | профессиональное развитее в  | - способы и методы сбора, анализа |
|                     | области инженерной и         | и систематизации данных           |
|                     | компьютерной графики;        | посредством информационных        |
|                     | - эффективно применять       | технологий;                       |
|                     | информационные технологии    | - использовать системы            |
|                     | для поиска и решения         | автоматизированного               |
|                     | профессионально значимых     | проектирования для подготовки     |
|                     | задач.                       | технической документации.         |

**1.2. Цель и планируемые результаты освоения дисциплины**

### **2. Структура и содержание учебной дисциплины 2.1. Объем учебной дисциплины и виды учебной работы**

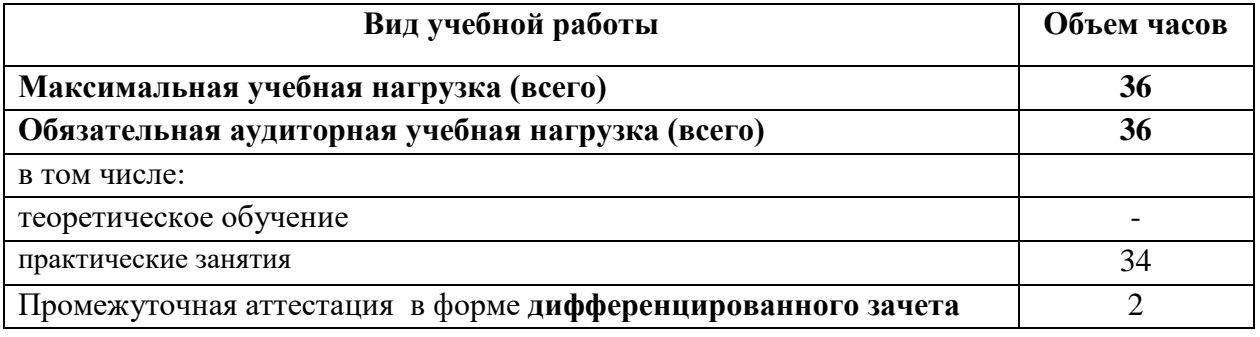

# **2.2. Тематический план и содержание учебной дисциплины**

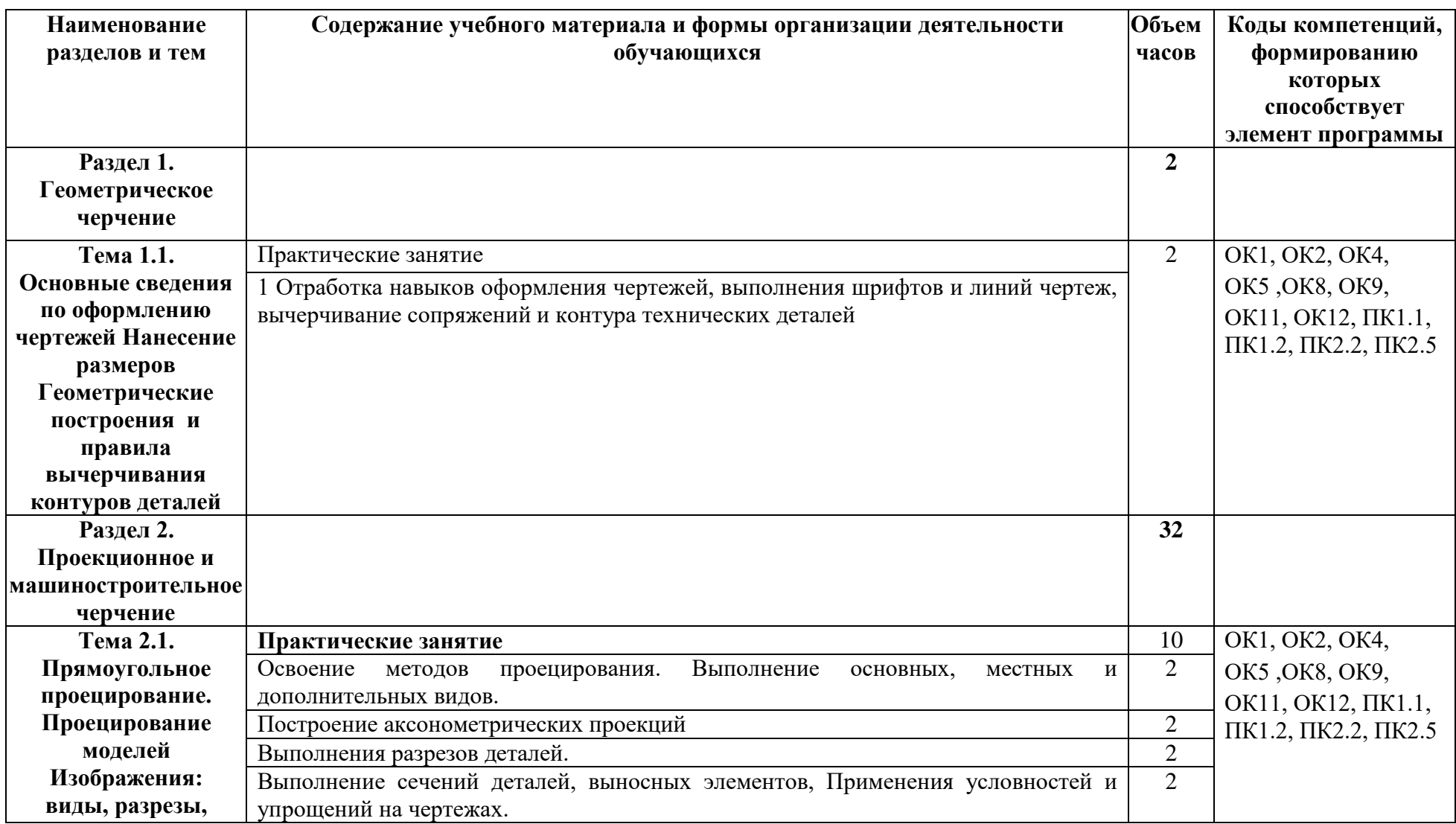

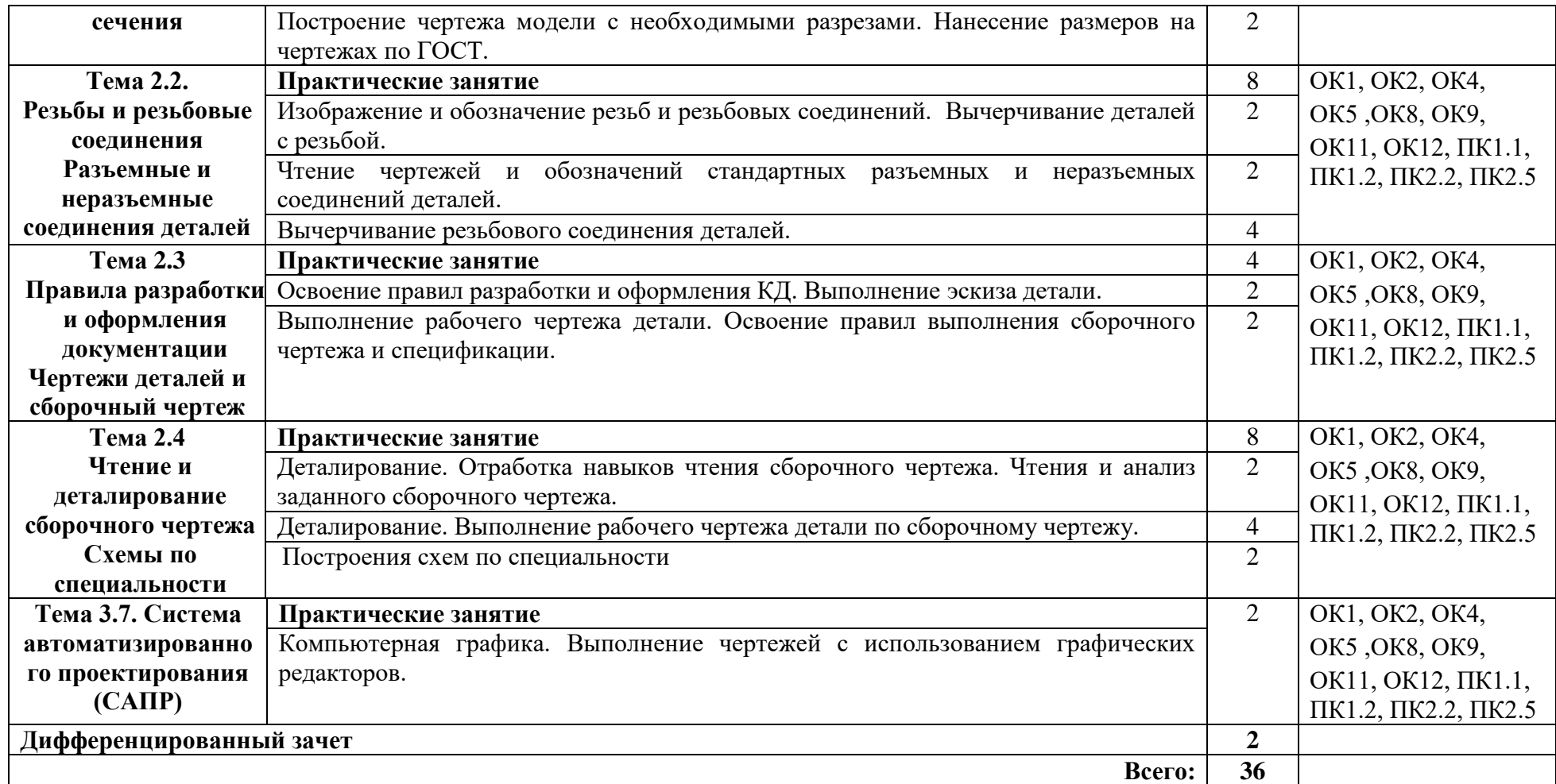

#### **3. УСЛОВИЯ РЕАЛИЗАЦИИ ПРОГРАММЫ ДИСЦИПЛИНЫ**

#### **3.1. Требования к минимальному материально-техническому обеспечению**

Реализация программы учебной дисциплины требует наличия учебного кабинета «Инженерная графика»

Оборудование учебного кабинета:

- **-** рабочее место обучающихся (по количеству обучающихся);
- **-** рабочее место преподавателя;
- **-** комплект учебно-методической документации;
- **-** учебно-наглядные пособия
- **-** комплект моделей, деталей, натурных образцов, сборочных единиц. Технические средства обучения:
- **-** компьютеры с программой САПР и лицензионным обучением;
- **-** мультимедийный проектор.

# **3.2. Информационное обеспечение обучения**

# **Перечень рекомендуемых учебных изданий, Интернет-ресурсов, дополнительной литературы**

Основные источники:

1. Чекмарев А.А. Машиностроительное черчение : Учебник / Национальный исследовательский университет "Высшая школа экономики". - 1. - Москва : ООО "Научно-издательский центр ИНФРА-М", 2021. - 396 с. - ISBN 978-5-16-016231-7. - ISBN 978-5-16-108845-6.

URL: <http://znanium.com/catalog/document?id=363181>

Дополнительные источники:

1. Чекмарев А.А. Инженерная графика: аудиторные задачи и задания : Учебное пособие / Национальный исследовательский университет "Высшая школа экономики". - 2 ; испр. - Москва : ООО "Научноиздательский центр ИНФРА-М", 2021. - 78 с. - ISBN 978-5-16-011474-3. - ISBN 978-5-16-103729-4.

URL: <http://znanium.com/catalog/document?id=363750>

# **4.** *КОНТРОЛЬ И ОЦЕНКА РЕЗУЛЬТАТОВ ОСВОЕНИЯ УЧЕБНОЙ ДИСЦИПЛИНЫ*

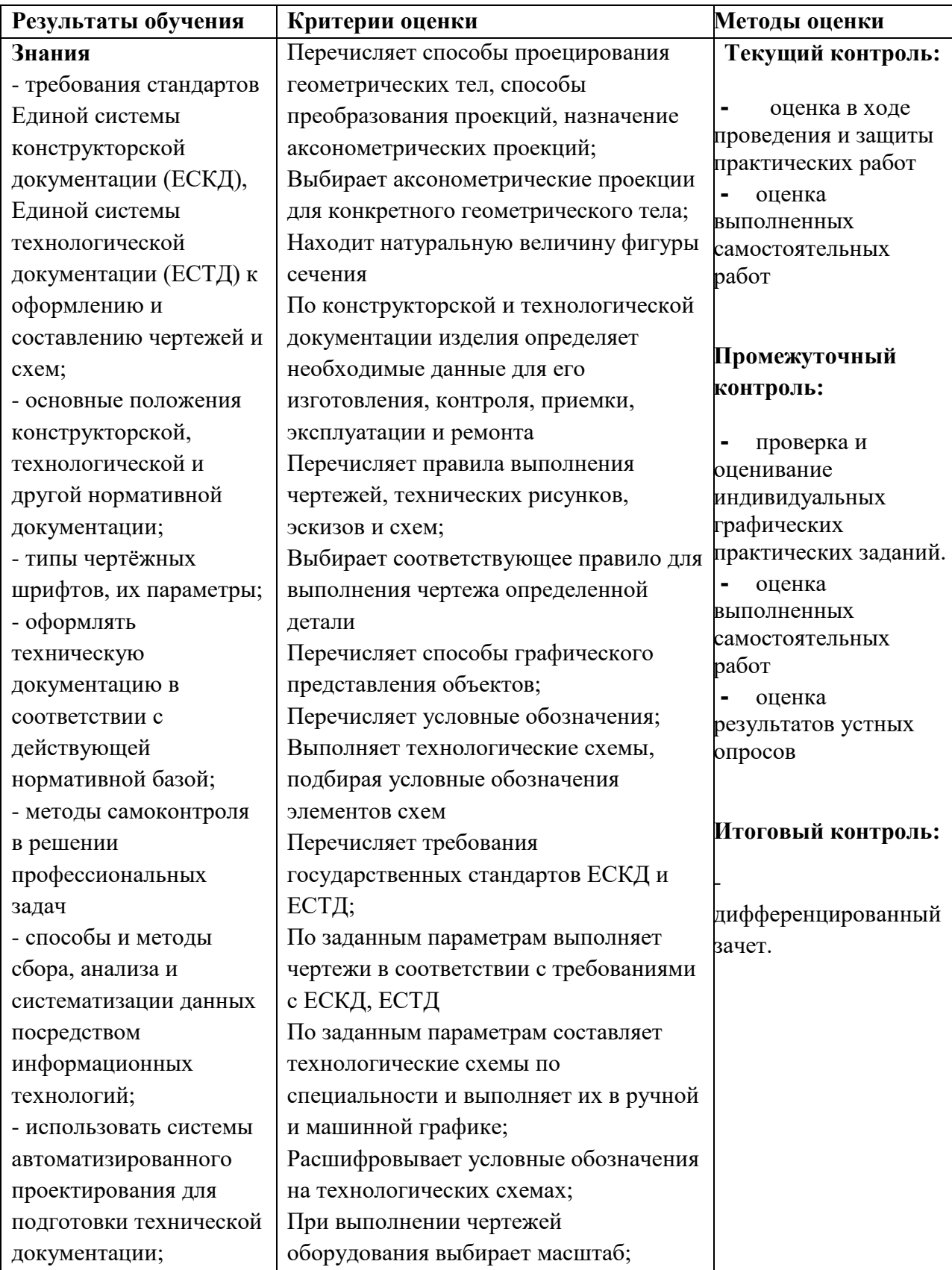

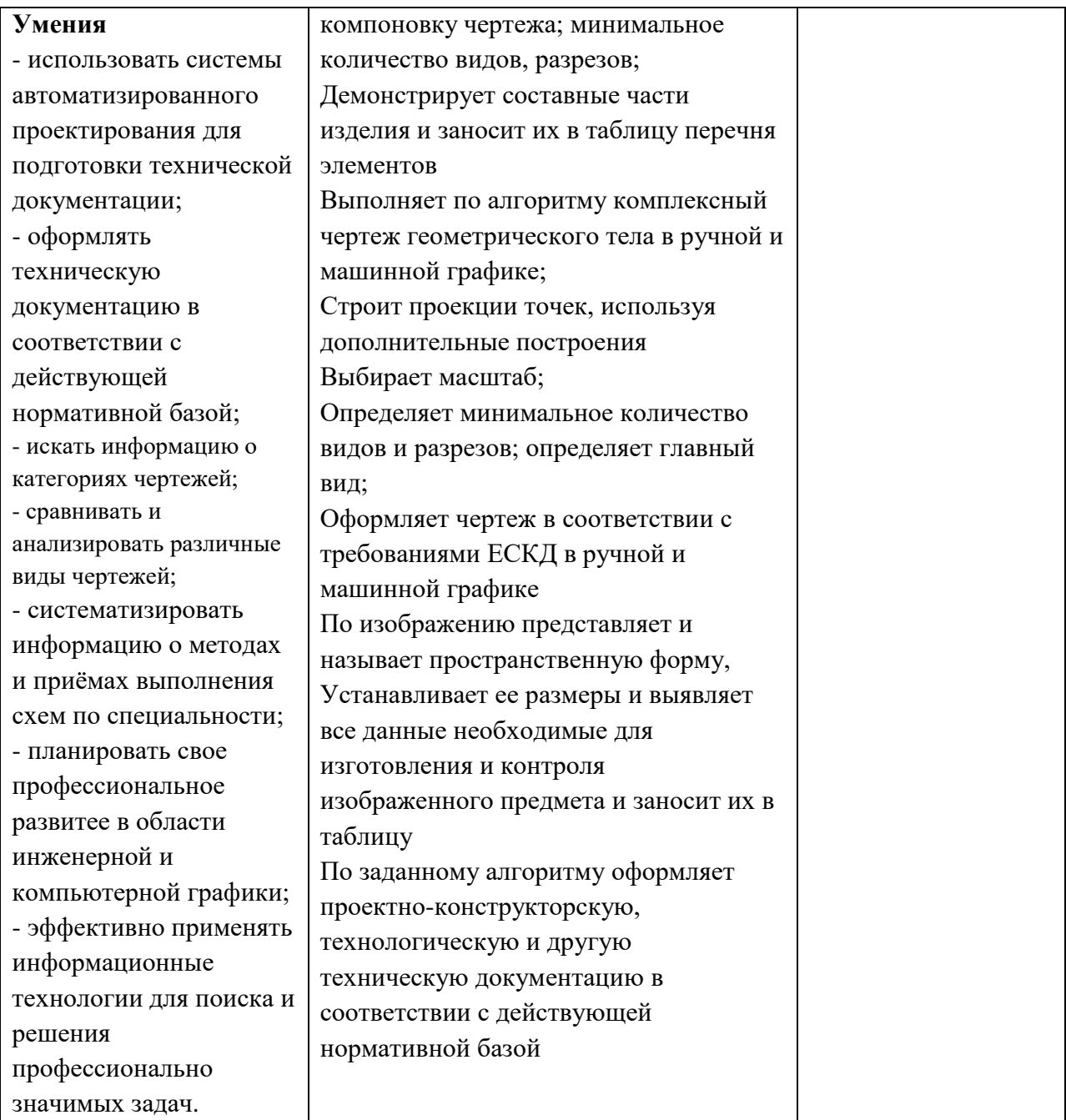